## **List of Figures**

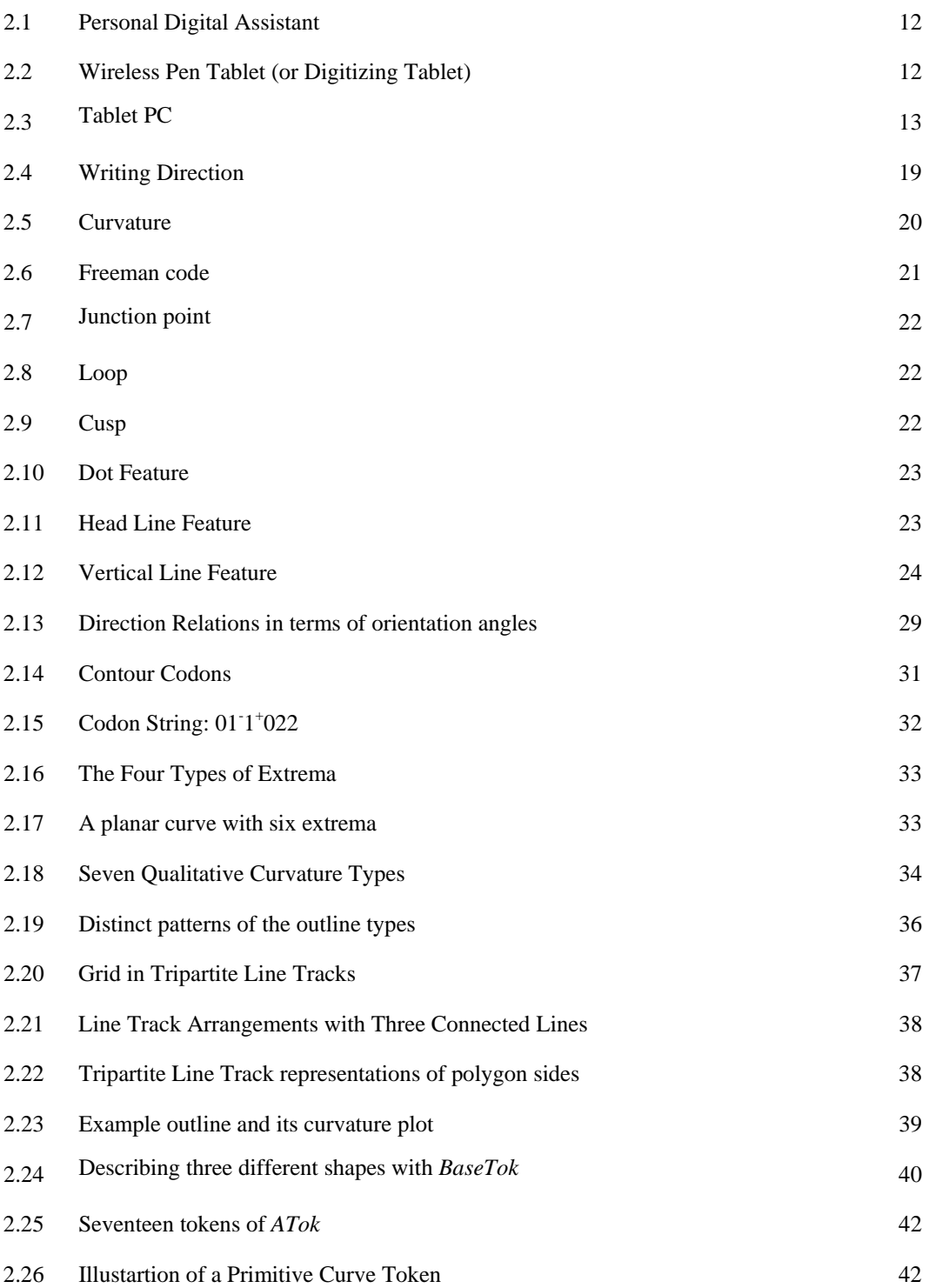

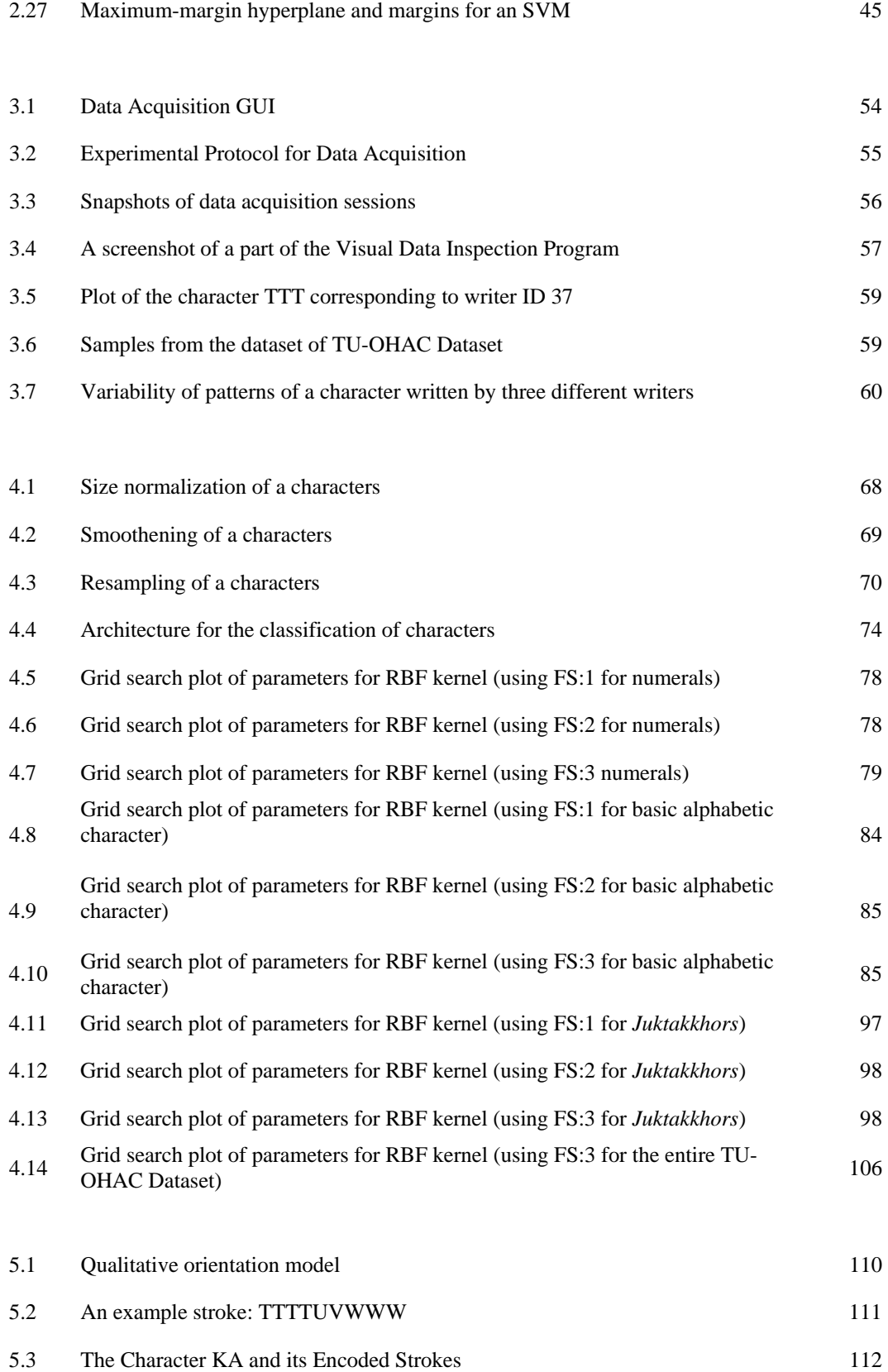

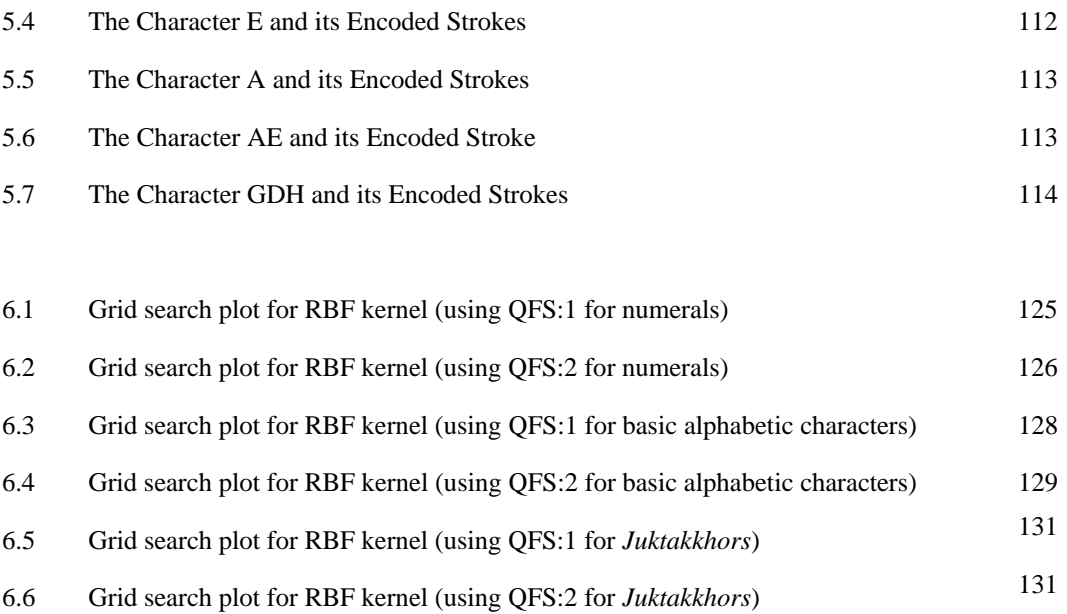

6.7 Grid search plot for RBF kernel (using QFS:2 for the entire TU-OHAC Dataset) 134